## **Настроить Apple Pay.**

**Существует два простых способа добавить карту в Apple Pay:**

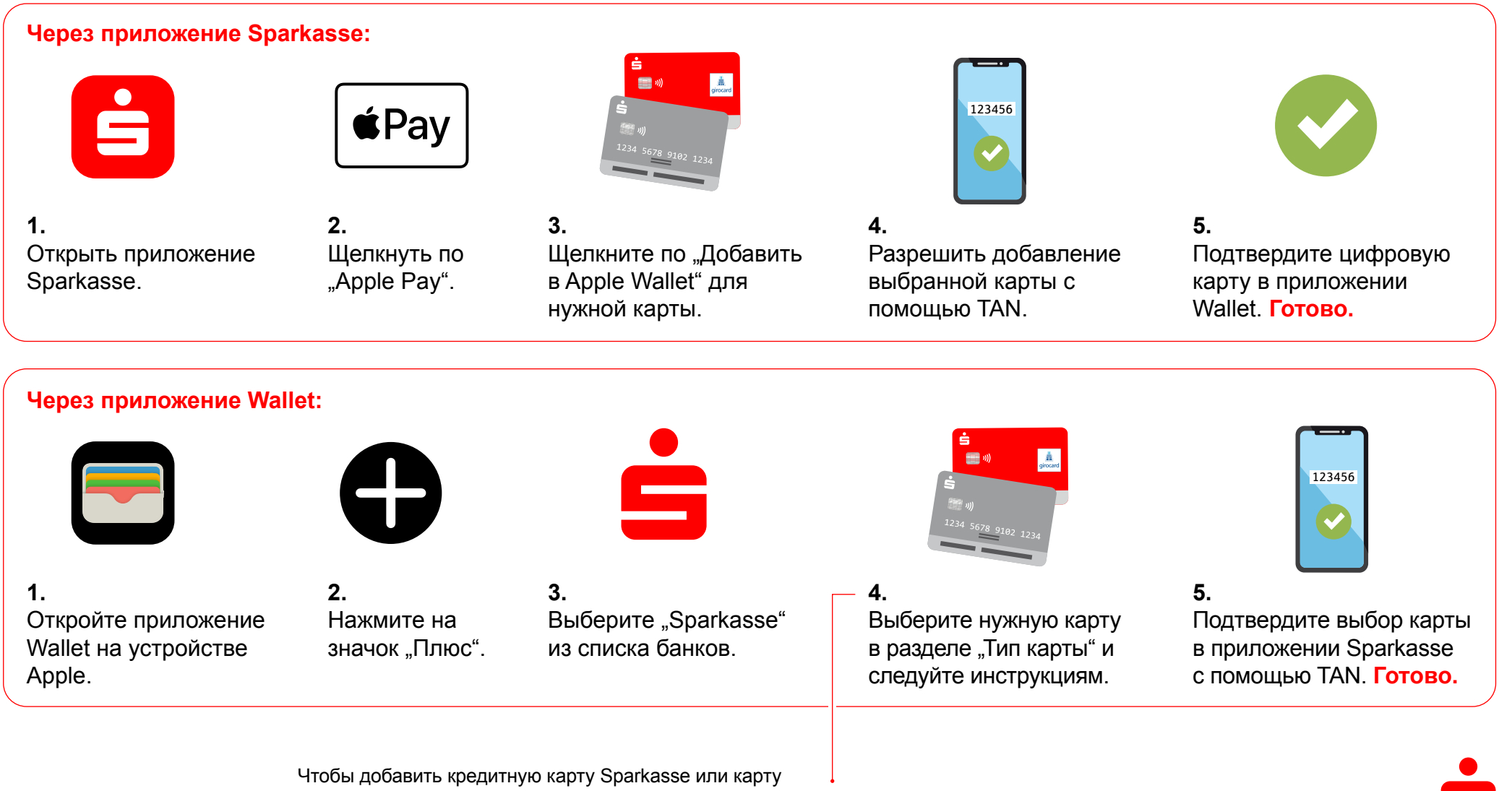

Sparkasse Basis (дебетовую карту), можно также навести камеру устройства Apple на карту, чтобы выбрать ее.

 $\bullet$ 

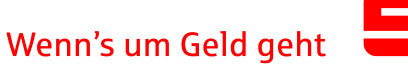